# SCHOOL-SCOUT.DE

# **Unterrichtsmaterialien in digitaler und in gedruckter Form**

# **Auszug aus:**

Grundlagen der Algorithmik

**Das komplette Material finden Sie hier:**

[School-Scout.de](https://www.school-scout.de/80977-grundlagen-der-algorithmik)

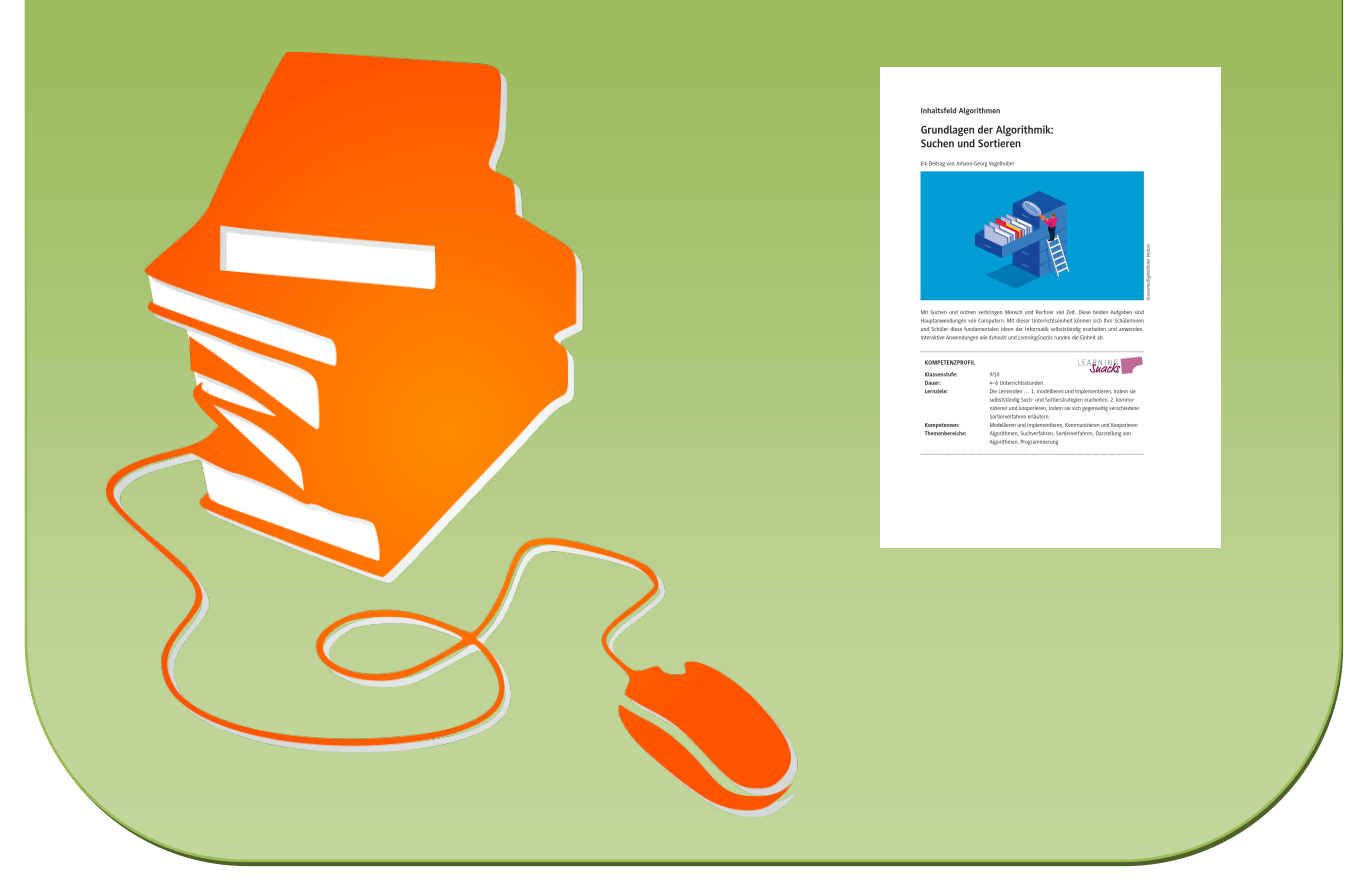

© Copyright school-scout.de / e-learning-academy AG – Urheberrechtshinweis (® erser Material-Vorschau sind Copyright school-scout.de / e-learning-academy AG – Urheberrechtshinweis<br>Iearning-academy AG. Wer diese Vorschause

# **Inhaltsfeld Algorithmen**

# **Grundlagen der Algorithmik: Suchen und Sortieren**

Ein Beitrag von Johann-Georg Vogelhuber

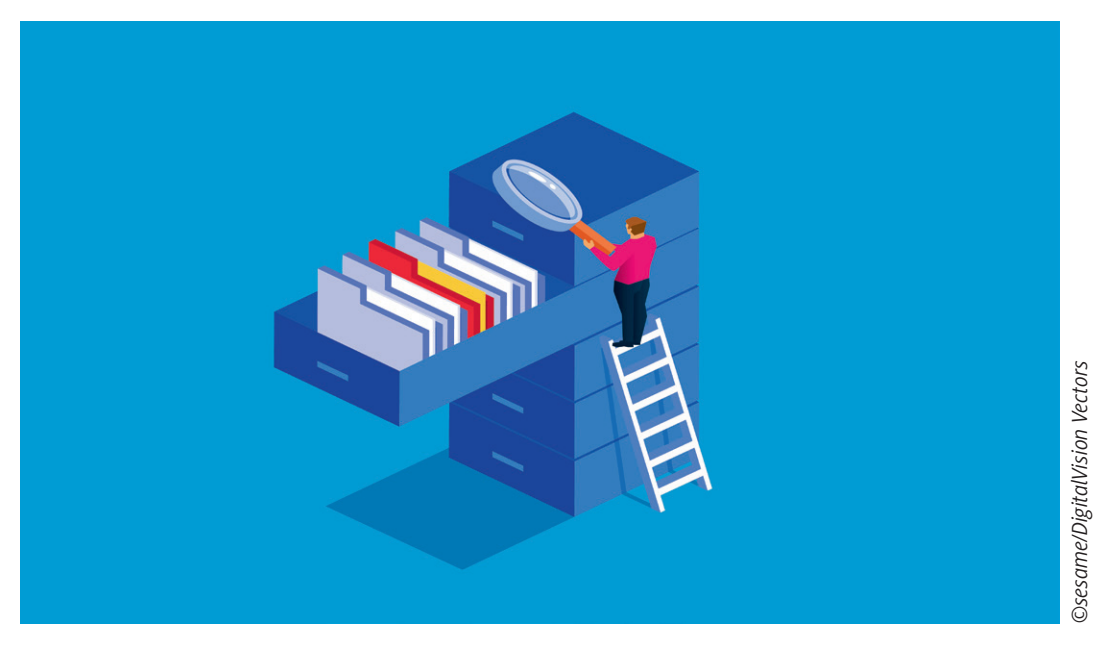

Mit Suchen und ordnen verbringen Mensch und Rechner viel Zeit. Diese beiden Aufgaben sind Hauptanwendungen von Computern. Mit dieser Unterrichtseinheit können sich Ihre Schülerinnen und Schüler diese fundamentalen Ideen der Informatik selbstständig erarbeiten und anwenden. Interaktive Anwendungen wie *Kahoot!* und *LearningSnacks* runden die Einheit ab.

### **KOMPETENZPROFIL**

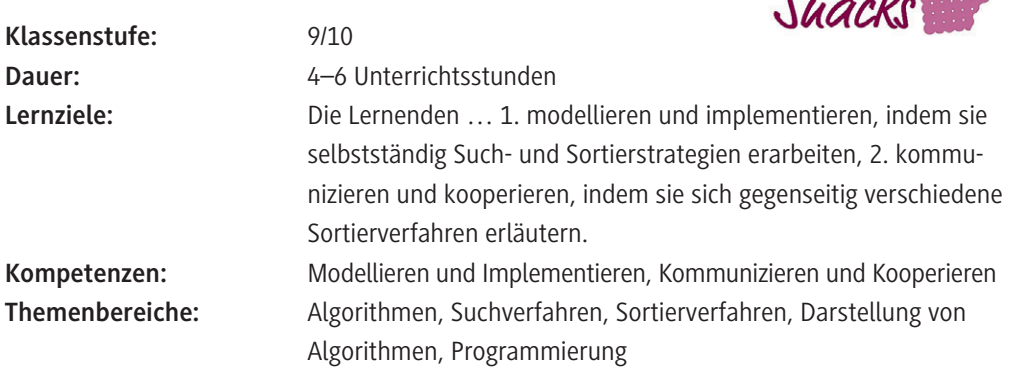

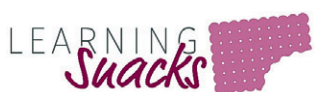

## **Symbolerklärungen**

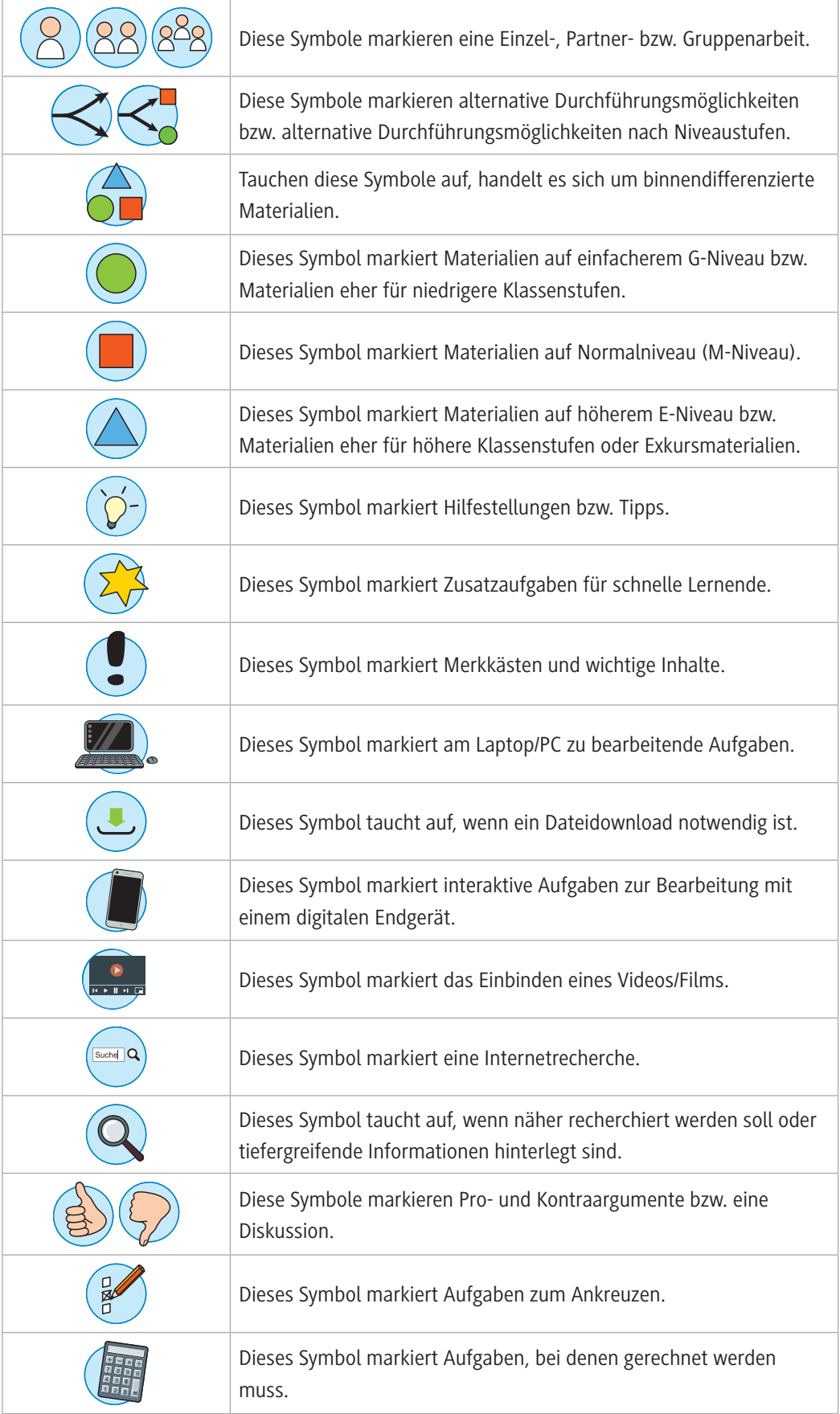

# **Wie ist diese Unterrichtseinheit aufgebaut?**

Die Einheit bietet einen Einstieg in die Grundlagen der Such- und Sortieralgorithmen. Dazu werden ausgehend von einem Suchproblem zunächst die lineare Suche und anschließend die binäre Suche erarbeitet. Da die binäre Suche eine sortierte Liste benötigt, wird so die Erarbeitung von Sortierverfahren motiviert. Je nach Jahresplanung können auch nur einzelne Materialien verwendet werden. So ist das Gruppenpuzzle zu Sortierverfahren in sich abgeschlossen und kann auch ohne die vorherige Erarbeitung der Suchalgorithmen thematisiert werden. Abhängig von der Zeit und der Leistungsstärke der Klasse können noch die Darstellung der Sortieralgorithmen mithilfe von Programmablaufplänen und die Programmierung dieser Algorithmen mit *Scratch* behandelt werden.

## **Wie kann die Erarbeitung des Themas im Unterricht erfolgen?**

### **Welches Vorwissen müssen die Schülerinnen und Schüler mitbringen?**

Die Einheit kann ohne Algorithmik-Vorkenntnisse durchgeführt werden. Die Grundlagen der Entwicklung und Beschreibung von Algorithmen können mit dieser Einheit erarbeitet werden.

### **Vorbereitung**

© RAABE 2022

**EXORE 2022** 

- Stellen Sie ausreichend Tablets/Laptops/PCs mit Internetzugang zum Aufrufen der verlinkten Onlinetools zur Verfügung, idealerweise ein Gerät pro Schüler/in oder pro Schülerpaar.
- Stellen Sie ausreichend Tablets/Smartphones mit Internetzugang zum Anschauen der verlinkten Erklärvideos zur Verfügung, idealerweise ein Gerät pro Schüler/in oder pro Schülerpaar.
- Schneiden Sie die Karten des Kartenspiels **M 1a** im Vorfeld aus oder stellen Sie sicher, dass in der Klasse ausreichend Scheren (eine pro Gruppe) zur Verfügung stehen.

### **Benötigte Dateien**

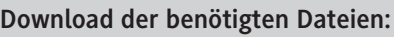

*BubbleSort.sb3* (Für Lösung Aufgabe 1 in **M 9**) *[https://www.raabits.de/schuelermaterial/cUTRjKv39je9sYaFRzW17s3l8orLCig](https://www.raabits.de/schuelermaterial/cUTRjKv39je9sYaFRzW17s3l8orLCigq2c4eApJA)[q2c4eApJA](https://www.raabits.de/schuelermaterial/cUTRjKv39je9sYaFRzW17s3l8orLCigq2c4eApJA)*

*SelectionSort.sb3* (Für Lösung Aufgabe 3 in **M 9**) *[https://www.raabits.de/schuelermaterial/MTrFoebLZCRerec6XO](https://www.raabits.de/schuelermaterial/MTrFoebLZCRerec6XOd86ajJQrzMpR7R5MOakh21)[d86ajJQrzMpR7R5MOakh21](https://www.raabits.de/schuelermaterial/MTrFoebLZCRerec6XOd86ajJQrzMpR7R5MOakh21)*

*InsertionSort.sb3* (Für Lösung Aufgabe 4 in **M 9**) *[https://www.raabits.de/schuelermaterial/vdVsekpxc](https://www.raabits.de/schuelermaterial/vdVsekpxcctK9NJpqC5pXbbJksHoqU6yClfqfZus)[ctK9NJpqC5pXbbJksHoqU6yClfqfZus](https://www.raabits.de/schuelermaterial/vdVsekpxcctK9NJpqC5pXbbJksHoqU6yClfqfZus)*

### **Einstieg**

Der Einstieg in die Unterrichtseinheit erfolgt mit einer Handlungssituation, in der eine Suchstrategie entwickelt (**M 1**) und verbessert werden muss (**M 2**). In dieser Handlungssituation erarbeiten sich die Lernenden im Team das Prinzip der linearen Suche und entwickeln weitere Strategien für eine

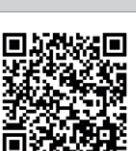

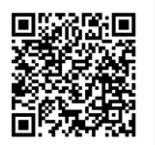

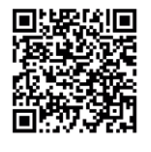

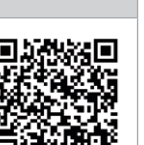

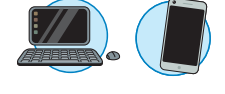

optimierte Suche. Dazu können sie ihre Ideen mithilfe eines Kartenspiels in Zusammenarbeit mit einem anderen Team (**M 1a**) ausprobieren, um aktiv Erfahrungen mit Vergleichsoperationen zu sammeln und ein Gefühl für die iterative Bearbeitung einer Liste zu entwickeln. Aus den Überlegungen der Lernenden wird das Fachkonzept der binären Suche hergeleitet (**M 3**). Die Erarbeitung des Infotexts und Erklärvideos mitsamt den zugehörigen Aufgaben erfolgt in Einzelarbeit.

### **Erarbeitung**

Das Konzept der binären Suche motiviert die Erarbeitung von Sortierstrategien (**M 4**). Hier sollen die Schülerinnen und Schüler wieder selbstständig Lösungsstrategien entwickeln und diese aktiv erneut mithilfe des Kartenspiels **M 1a** erproben. Die Verfahren sollten dabei von den Lernenden so detailliert beschrieben werden, dass ein Rechner diese Schritte ausführen könnte. Aus den Brainstorming-Schülerlösungen sollten dann die zentralen Sortierideen "Sortieren durch Vergleichen", "Sortieren durch Einfügen" und "Sortieren durch Auswählen" kurz herausgearbeitet werden, um damit eine Überleitung zum nachfolgenden Gruppenpuzzle zu schaffen. Im Gruppenpuzzle (**M 5**) werden diese Ideen dann systematisiert und untersucht. Dazu bearbeiten die Schülerinnen und Schüler in Dreiergruppen Informationsmaterial zu den Verfahren *Bubble Sort* (**M 6**), *Insertion Sort* (**M 7**) und *Selection Sort* (**M 8**). Jedes Mitglied der Stammgruppe bearbeitet dabei eines der Verfahren in den jeweiligen Expertengruppen. Sollte die Klassenstärke nicht durch drei teilbar sein, besteht auch die Möglichkeit, in einzelnen Gruppen Themen mehrfach zu vergeben. Die in den Expertengruppen produzierten Ergebnisse sollen mindestens in der Stammgruppenphase innerhalb der Stammgruppen vorgestellt werden. Je nach Unterrichtsverlauf und Niveau der Klasse kann es sinnvoll sein, ausgewählte Ergebnisse in einer gemeinsamen Plenumsphase zu besprechen.

### **Vertiefende Erarbeitung (optional)**

Abhängig von der zur Verfügung stehenden Zeit kann die Programmierung und Beschreibung von Sortierverfahren mithilfe der optionalen Materialien (**M 9–M 10**) thematisiert werden.

Mit **M 9** kann eine Implementierung der Sortierverfahren mit der grafischen Programmiersprache *Scratch* vorgenommen werden. Zur Bearbeitung der Aufgaben reicht ein Tablet oder ein Rechner mit Internetzugang. Die in den Aufgaben 1, 3 und 4 zu erstellenden *Scratch*-Programme finden Sie als Musterlösungen in diesen Dateien: *BubbleSort.sb3, SelectionSort.sb3, InsertionSort.sb3.*

Die Beschreibung von Algorithmen kann mit dem Material **M 10** vertieft werden. Hier stellen die Schülerinnen und Schüler die Abläufe mithilfe von Programmablaufplänen (Flussdiagrammen) dar.

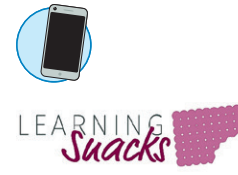

### **Ergebnissicherung**

Zur Ergebnissicherung der Einheit kann **M 11** verwendet werden. Hier fassen die Schülerinnen und Schüler die wichtigsten Konzepte und Ideen noch einmal in eigenen Worten zusammen. Alternativ können die Lernenden über den auf dem Arbeitsblatt verlinkten *LearningSnack [https://raabe.click/](https://raabe.click/LearningSnack-M11) [LearningSnack-M11](https://raabe.click/LearningSnack-M11)* ihren Lernerfolg interaktiv als digitale Übung überprüfen.

Zum Abschluss der Einheit oder als Wiederholung in der Folgestunde oder vor der Klassenarbeit können Sie mit dem verlinkten *kahoot!* eine weitere digitale Lernzielkontrolle in Form eines Multiple-Choice-Quiz mit Wettbewerbscharakter im Plenum durchführen oder den Schülerinnen und Schülern als Hausaufgabe mitgeben.

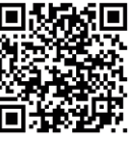

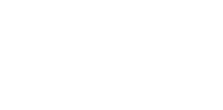

Kahoot! *<https://raabe.click/Kahoot-SuchenSortieren>* © RAABE 2022

**D RAABE 2022** 

# **Auf einen Blick**

### **Benötigt**

- Tablet/Laptop/PC pro Schüler/in oder pro Schülerpaar zur Verwendung der Onlinetools
- Tablet/Smartphone pro Schülerin/in oder pro Schülerpaar zum Anspielen der Erklärvideos
- $\Box$  Internetzugang

### **Einstieg**

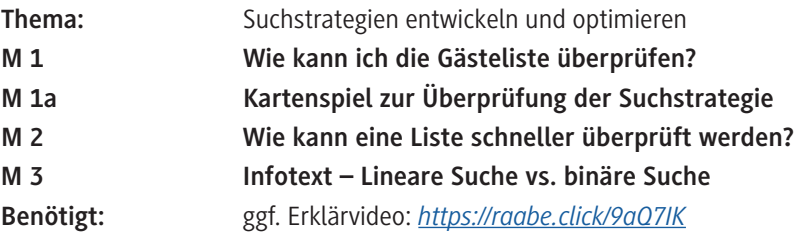

### **Erarbeitung**

© RAABE 2022

© RAABE 2022

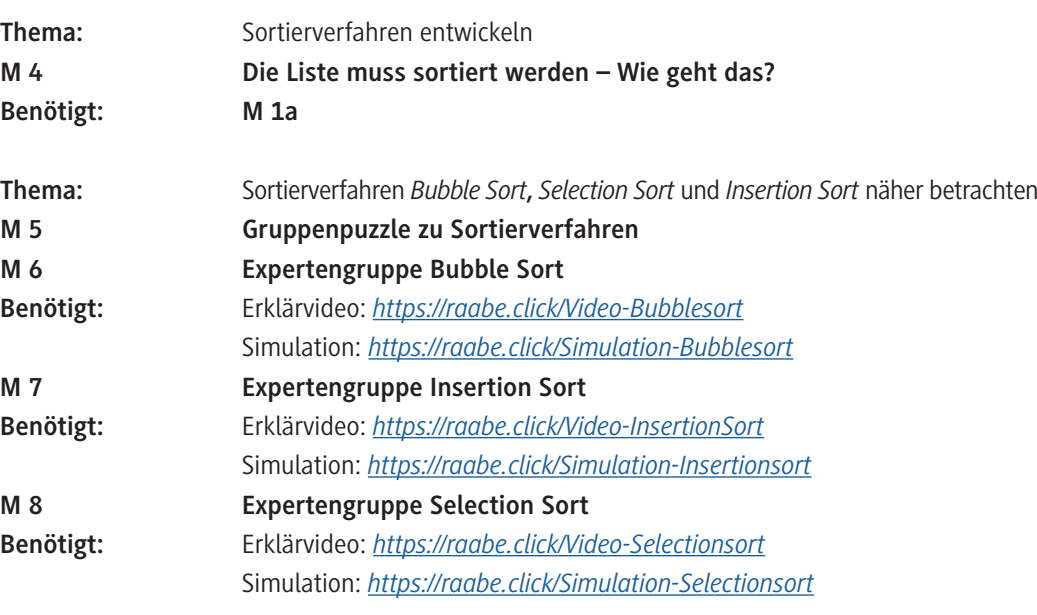

### **Vertiefende Erarbeitung (optional)**

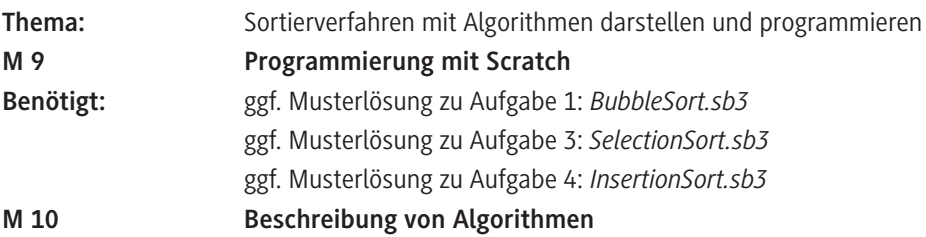

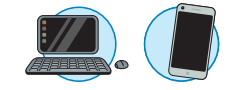

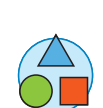

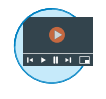

### **Ergebnissicherung**

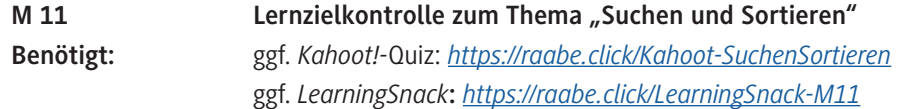

### **Benötigte Dateien**

*Scratch-Projekt zu Bubble Sort (***M 9, Lösung Aufgabe 1***): BubbleSort.sb3 Scratch-Projekt zu Selection Sort (***M 9, Lösung Aufgabe 3***): SelectionSort.sb3 Scratch-Projekt zu Selection Sort (***M 9, Lösung Aufgabe 4***): InsertionSort.sb3*

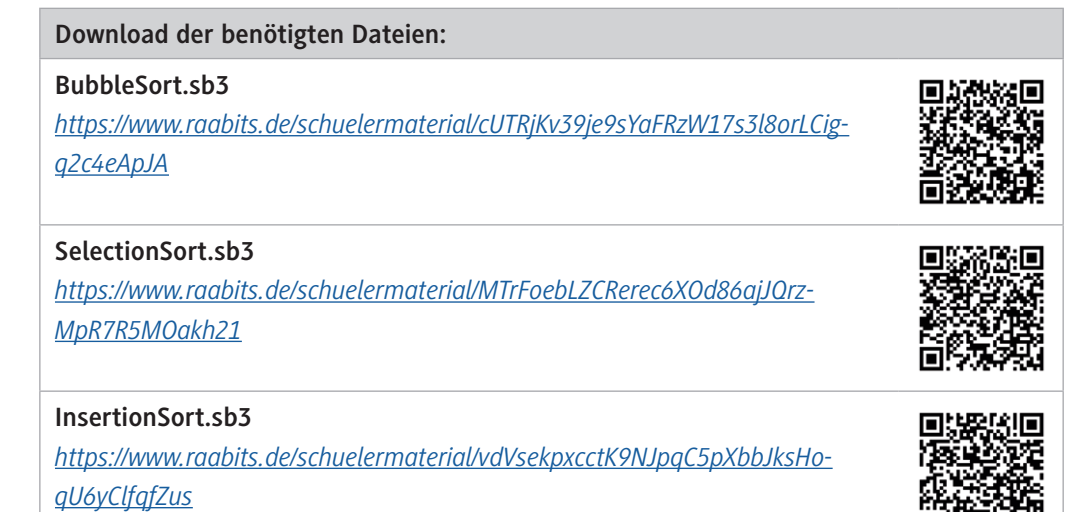

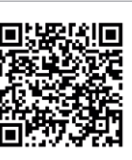

# SCHOOL-SCOUT.DE

# **Unterrichtsmaterialien in digitaler und in gedruckter Form**

# **Auszug aus:**

Grundlagen der Algorithmik

**Das komplette Material finden Sie hier:**

[School-Scout.de](https://www.school-scout.de/80977-grundlagen-der-algorithmik)

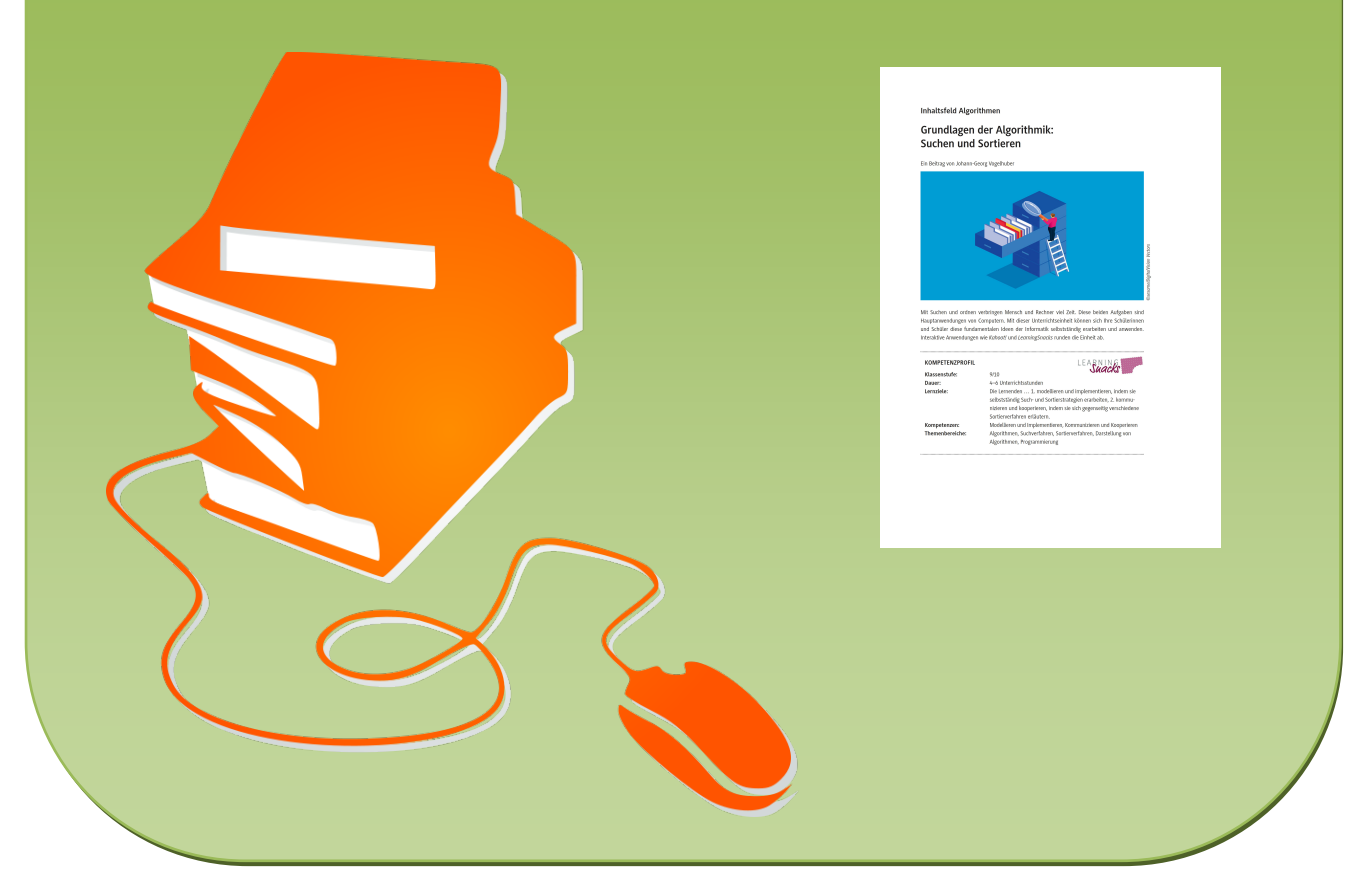

© Copyright school-scout.de / e-learning-academy AG – Urheberrechtshinweis (® erser Material-Vorschau sind Copyright school-scout.de / e-learning-academy AG – Urheberrechtshinweis<br>Iearning-academy AG. Wer diese Vorschause